# CS-UY 4563: Lecture 2 Simple Linear Regression

NYU Tandon School of Engineering, Prof. Christopher Musco

#### course admin

- Please enroll for Piazza. Only about 60% of class has.
- First lab assignment: lab housing partial.ipynb
	- Due next Tuesday, 2/4 at 11:59pm.
	- Go through the simple regression demonstration demo auto mpg.ipynb.
	- Turn in entire Jupyter Notebook via NYU Classes.
	- At top of notebook list any collaborators you worked with (as many as you like).
	- There will be a corresponding written homework released shortly.

Goal: Develop algorithms to make decisions or predictions based on data.

• Input: A single piece of data (an image, audio file, patient healthcare record, MRI scan).

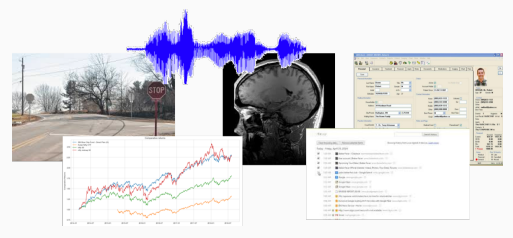

• Output: A prediction or decision (this image is a stop sign, this stock will go up 10% next quarter, turn the car right).

Step 1: Collect and label many input/output pairs (x*<sup>i</sup> , yi* ). For our digit images, we have each x*<sup>i</sup> ∈* R <sup>28</sup>*×*<sup>28</sup> and *y<sup>i</sup> ∈ {*0*,* 1*, . . . ,* 9*}*.

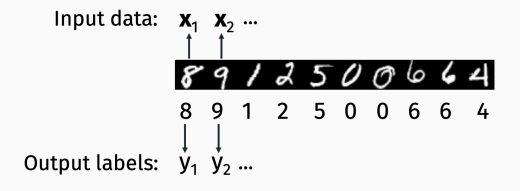

This is called the **training dataset.** 

Step 2: Learn from the examples we have.

• Have the computer automatically find some function *f*(x) such that  $f(\mathbf{x}_i) = y_i$  for most  $(\mathbf{x}_i, y_i)$  in our training data set (by searching over many possible functions).

In supervised learning every input x*<sup>i</sup>* in our training dataset comes with a desired output *y<sup>i</sup>* (typically generated by a human, or some other process).

Types of supervised earning:

- Classification predict a discrete class label.
- Regression predict a continuous value.
	- Dependent variable, response variable, target variable, lots of different names for *y<sup>i</sup>* .

# Another example of supervised classification: Face Detection.

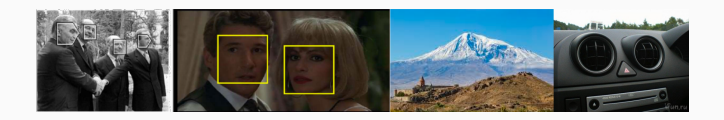

Each input data example  $\mathbf{x}_i$  is an image. Each output  $y_i$  is 1 if the image contains a face, 0 otherwise.

• Harder than digit recognition, but we now have very reliable methods (used in nearly all digital cameras, phones, etc.)

Other examples of supervised classification:

- Object detection (Input: image, Output: dog or cat)
- Spam detection (Input: email text, Output: spam or not)
- Medical diagnosis (Input: patient data, Output: disease condition or not)
- Credit decision making (Input: financial data, Output: offer loan or not)

## Example of supervised regression: Stock Price Prediction.

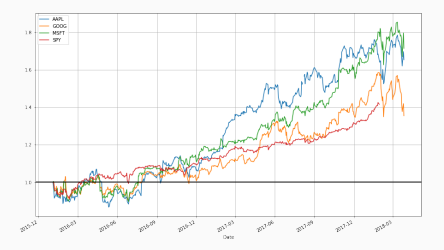

Each input x is a vector of metrics about a company (sales volume, PE ratio, earning reports, historical price data).

Each output  $y_i$  is the **price of the stock** 3 months in the future.

Other examples of supervised regression:

- Home price prediction (Inputs: square footage, zip code, number of bathrooms, Output: Price)
- Car price prediction (Inputs: make, model, year, miles driven, Output: Price)
- Weather prediction (Inputs: weather data at nearby stations, Output: tomorrows temperature )
- Robotics/Control (Inputs: information about environment and current position at time *t*, Output: estimate of position at time  $t + 1$ )

Later in the class we will talk about other models:

- Unsupervised learning (no labels or response variable)
	- Clustering
	- Representation Learning
- Reinforcement learning
	- Game playing

You might also hear about semi-supervised learning or active learning – these categories aren't always cut and dry.

In supervised learnings every input x*<sup>i</sup>* in our training dataset comes with a desired output *y<sup>i</sup>* (typically generated by a human, or some other process).

Types of supervised earning:

- Classification predict a discrete class label.
- $\cdot$  Regression predict a continuous value.
	- Dependent variable, response variable, target variable, lots of different names for *y<sup>i</sup>* .

# predicting mpg

Motivating example: Predict the highway miles per gallon (MPG) of a car given quantitative information about its engine. Demo in demo\_auto\_mpg.ipynb.

What factors might matter?

## predicting mpg

Data set available from the UCI Machine Learning Repository: https://archive.ics.uci.edu/.

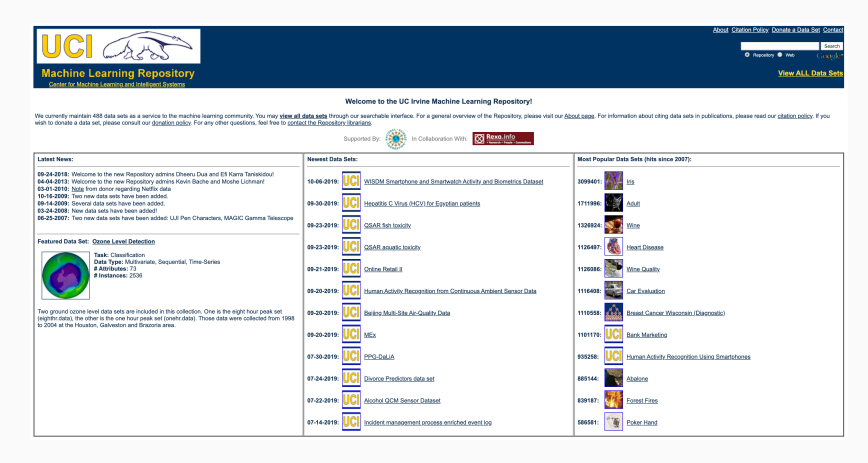

# Datasets from UCI (and many other places) comes as tab, space, or comma delimited files.

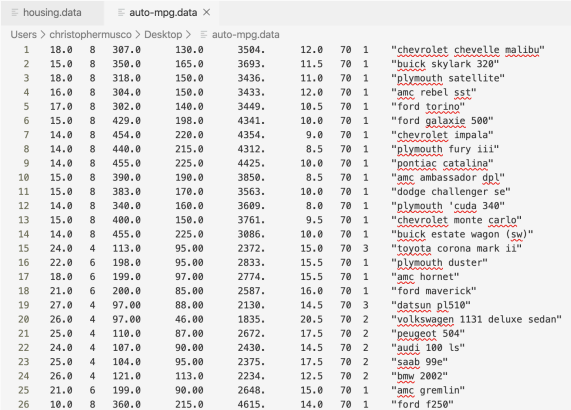

## predicting mpg

## Check dataset description to know what each column means.

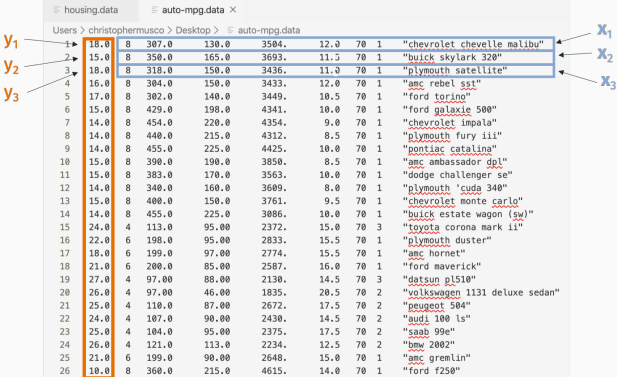

'mpg', 'cylinders','displacement', 'horsepower', 'weight', 'acceleration', 'model year', 'origin', 'car name'

#### libraries for initial data reading

- Use pandas for reading data from delimited files. Stores data in a type of table called a "data frame" but this is just a wrapper around a numpy array.
- Use matplotlib for initial exploration.

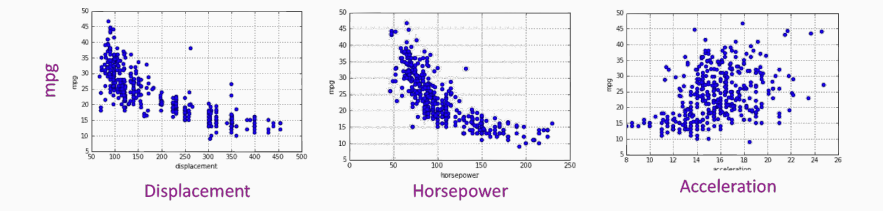

Linear regression from a Machine Learning (not a Statistics) perspective. Our first supervised machine learning model.

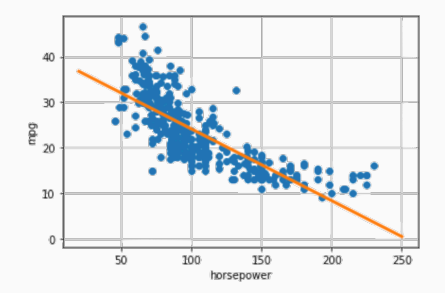

Only focus on one predictive variable at a time (e.g. horsepower). This is why it's called simple linear regression.

## simple linear regression

## Dataset:

- $x_1, \ldots, x_n \in \mathbb{R}$  (horsepowers of *n* cars this is the predictor/independent variable)
- $\cdot$   $y_1, \ldots, y_n \in \mathbb{R}$  (MPG this is the response/dependent variable)

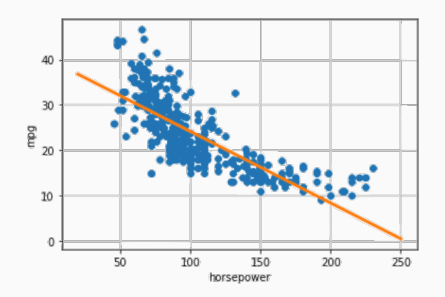

- Model *fθ*(*x*): Class of equations or programs which map input *x* to predicted output. We want  $f_{\boldsymbol{\theta}}(x_i) \approx y_i$  for training inputs.
- Model Parameters *θ*: Vector of numbers. These are numerical nobs which parameterize our class of models.
- Loss Function *L*(*θ*): Measure of how well a model fits our data.  $\text{Typically some function of } f_{\theta}(x_1) - y_1, \ldots, f_{\theta}(x_n) - y_n$

Goal: Choose parameters *θ <sup>∗</sup>* which minimize the Loss Function:

$$
\theta^* = \argmin_{\theta} L(\theta)
$$

## linear regression

# General Supervised Learning

• Model:  $f_{\theta}(x)$ 

# Linear Regression

• Model:

• Model Parameters: *θ*

• Model Parameters:

• Loss Function: *L*(*θ*) • Loss Function:

## What is a natural loss function for linear regression?

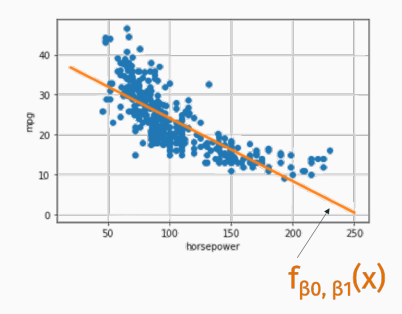

## how to measure goodness of fit

Typical choices are a function of  $y_1 - f_{\beta_0,\beta_1}(x_1), \ldots, y_n - f_{\beta_0,\beta_1}(x_n)$ 

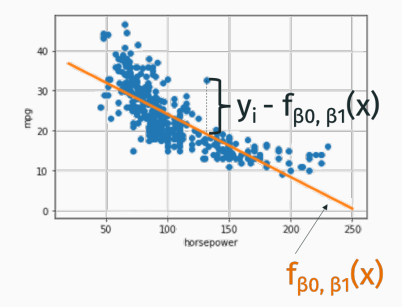

- $\cdot$   $\ell_2$ /Squared Loss:  $L(\beta_0, \beta_1) = \sum_{i=1}^n [y_i f_{\beta_0, \beta_1}(x_i)]^2$ .
- $\cdot$   $\ell_1$ /Lease absolute deviations:  $L(\beta_0, \beta_1) = \sum_{i=1}^n |y_i f_{\beta_0, \beta_1}(x_i)|$ .
- $·$   $\ell_{\infty}$  **Loss**  $L(\beta_0, \beta_1) = \max_{i \in 1, ..., n} |y_i f_{\beta_0, \beta_1}(x_i)|$ .

## how to measure goodness of fit

We're going to start with the Squared Loss/Sum-of-Squares Loss. Also called "Residual Sum-of-Squares (RSS)"

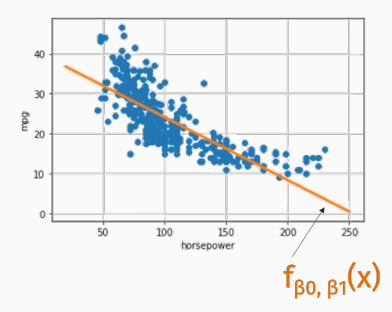

- Relatively robust to outliers.
- $\cdot$  Simple to define, leads to simple algorithms for finding  $\beta_0, \beta_1$
- Justifications from classical statistics related to assumptions about Gaussian noise. Will discuss later in the course.

## linear regression

# General Supervised Learning

• Model: *fθ*(*x*)

# Linear Regression

• Model:  $f_{\beta_0,\beta_1}(x) = \beta_0 + \beta_1 \cdot x$ 

• Model Parameters: *θ*

• Model Parameters:  $β_0$ ,  $β_1$ 

• Loss Function: *L*(*θ*) • Loss Function:  $L(\beta_0, \beta_1) =$  $\sum_{i=1}^{n} (y_i - f_{\beta_0, \beta_1}(x_i))^2$ 

> Goal: Choose  $β_0$ ,  $β_1$  to minimize  $L(\beta_0, \beta_1) = \sum_{i=1}^n (y_i - \beta_0 - \beta_1 x_i)^2$ .

This is the entire job of any Supervised Learning Algorithm. 25

## function minimization

# Univariate function:

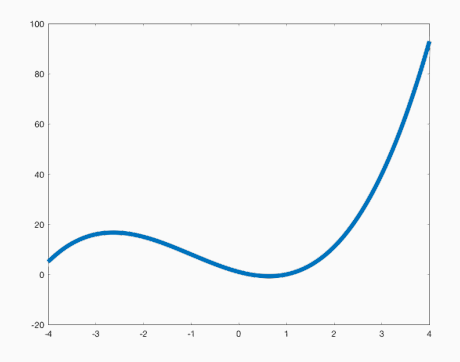

 $x^3 + 3 \cdot x^2 - 5 \cdot x + 1$ 

• Find all places where derivative  $f'(x) = 0$  and check which has the smallest value. 26

# Multivariate function:  $L(\beta_0, \beta_1)$

- $\cdot$  Find values of  $\beta_0$ ,  $\beta_1$  where all partial derivatives equal 0.
- ∙ *∂L*<br>∂∂  $\frac{\partial L}{\partial \beta_0} = 0$  and  $\frac{\partial L}{\partial \beta_1} = 0$ .

Multivariate function:  $L(\beta_0, \beta_1) = \sum_{i=1}^n (y_i - \beta_0 - \beta_1 x_i)^2$ 

- $\cdot$  Find values of  $\beta_0$ ,  $\beta_1$  where all partial derivatives equal 0.
- ∙ *∂L*<br>∂∂  $\frac{\partial L}{\partial \beta_0} = 0$  and  $\frac{\partial L}{\partial \beta_1} = 0$ .

Some definitions:

• Let 
$$
\bar{y} = \frac{1}{n} \sum_{i=1}^{n} y_i
$$
.  
\n• Let  $\bar{x} = \frac{1}{n} \sum_{i=1}^{n} x_i$ .  
\n• Let  $\sigma_y^2 = \frac{1}{n} \sum_{i=1}^{n} (y_i - \bar{y})^2$ .  
\n• Let  $\sigma_x^2 = \frac{1}{n} \sum_{i=1}^{n} (x_i - \bar{x})^2$ .  
\n• Let  $\sigma_{xy} = \frac{1}{n} \sum_{i=1}^{n} (x_i - \bar{x})(y_i - \bar{y})$ .  
\n• Let  $\sigma_{xy} = \frac{1}{n} \sum_{i=1}^{n} (x_i - \bar{x})(y_i - \bar{y})$ .

**Claim:**  $L(\beta_0, \beta_1)$  is minimized when:

$$
\cdot \ \beta_1 = \sigma_{xy}/\sigma_x^2
$$

$$
\cdot \ \beta_0 = \bar{y} - \beta_1 \bar{x}
$$

 $\bar{v}$  is the mean of v.  $\bar{v}$  is the mean of *x*. .  $\sigma_y^2$  is the <u>variance</u> of *y*. 2 *x* is the variance of *x*.  $\sigma_{xy}$  is the covariance.

## proof

## proof

# Takeaways:

- Minimizing functions is often easy with calculus.
- Tools we will see again: linearity of derivatives, chain rule.
- Simple closed form formula for optimal parameters *β ∗* 0 and  $\beta_1^*$  for squared-loss!

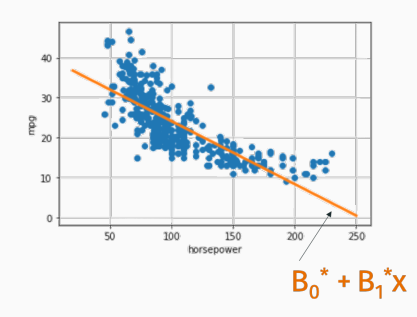

Let 
$$
L(\beta_0, \beta_1) = \sum_{i=1}^n (y_i - \beta_0 - \beta_1 x_i)^2
$$
.  

$$
R^2 = 1 - \frac{L(\beta_0, \beta_1)}{n\sigma_y^2}
$$

is exactly the R<sup>2</sup> value you may remember from statistics.

The smaller the loss, the closer *R* 2 is to 1, which means we have a better regression fit.

# Many reasons you might get a poor regression fit:

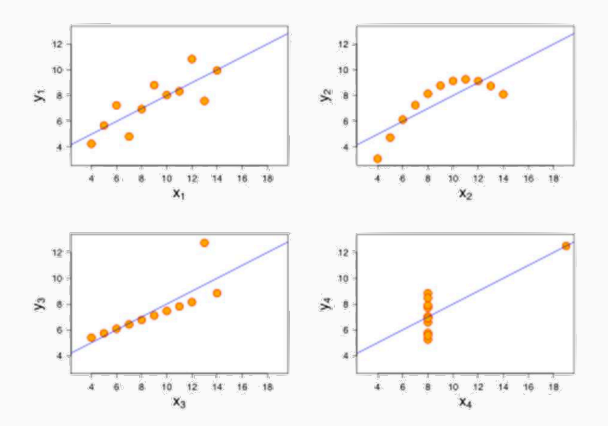

Some of these are fixable!

- Remove outliers, use more robust loss function.
- Non-linear model transformation.

Fit the model  $\frac{1}{\text{mpg}} \approx \beta_0 + \beta_1 \cdot \text{horsepower.}$ 

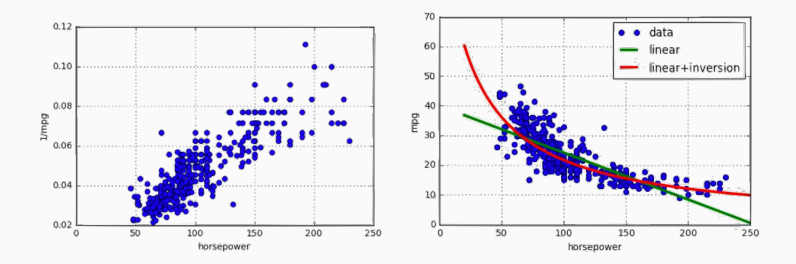

Much better fit, same exact learning algorithm!